### **State machines and strings**

Bruce Merry

## **Finite state machine**

- Conceptual machine that processes a string of symbols
- Has only one piece of memory: the **state**
- Based on the current state and the next symbol, we transition to a new state

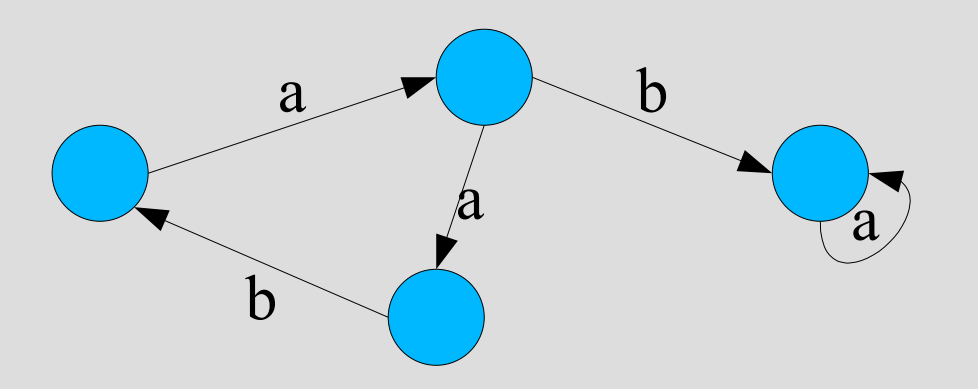

## **Special states**

- start state
- accept state
- matches hi | hello

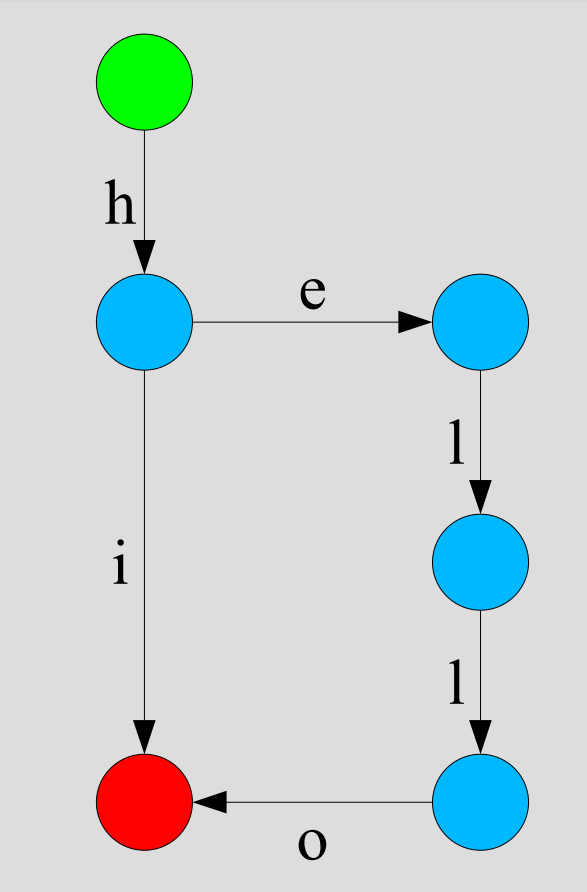

### **Regular expressions**

• Easy for some expressions:

 $a(b*(ab)+d|c)$ 

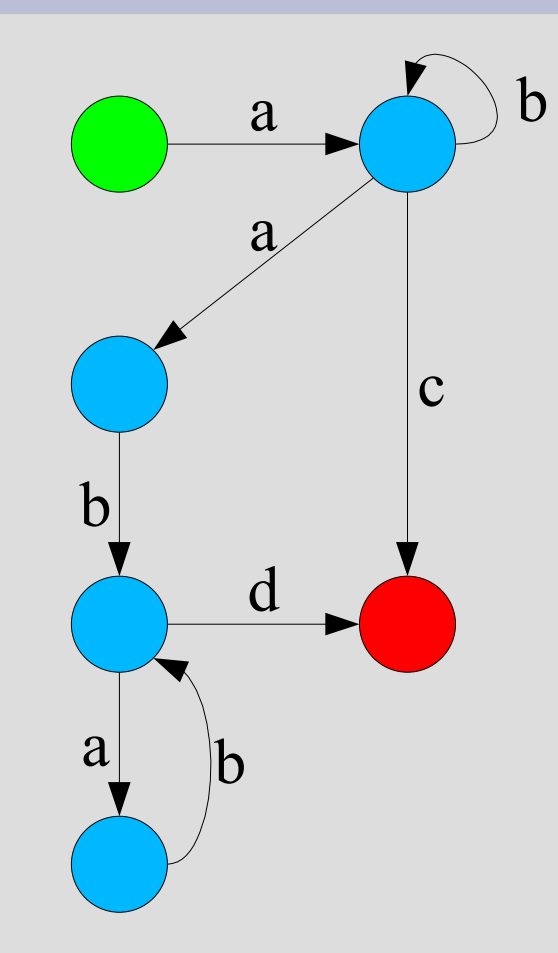

## **Non-determinism**

• What about

 $a(b*(ab)+b|a)$ 

- A NFSM "guesses"
- To simulate, track all possibilities
- Backreferences not possible with FSM

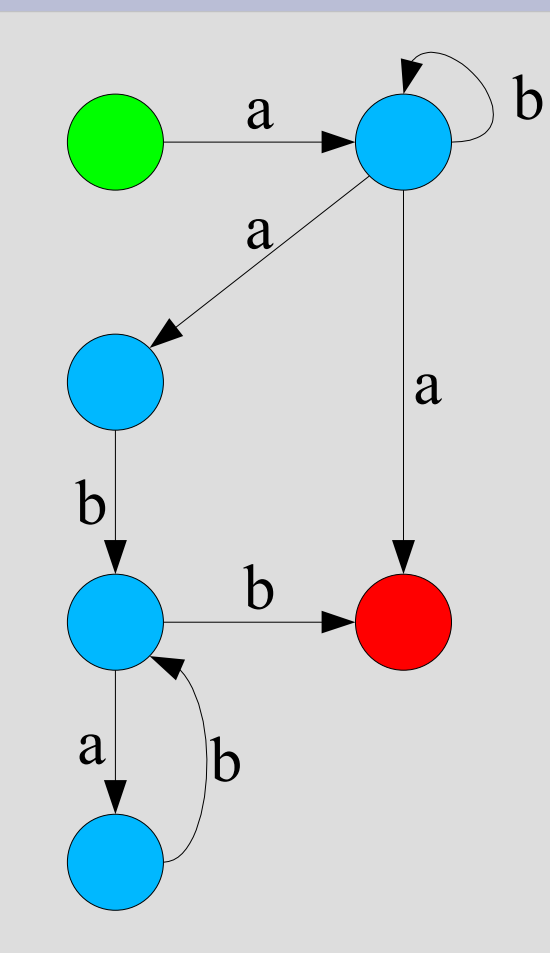

## **Knuth-Morris-Pratt**

- String searching
- Like Boyer-Moore, is O(N+M) in worst case
- Unlike Boyer-Moore, is O(N+M) on average
- Processes the haystack one letter at a time
- Keeps track of how much of the needle is matched at the current point
- State machine used to update the "how" much"

#### **KMP state machine**

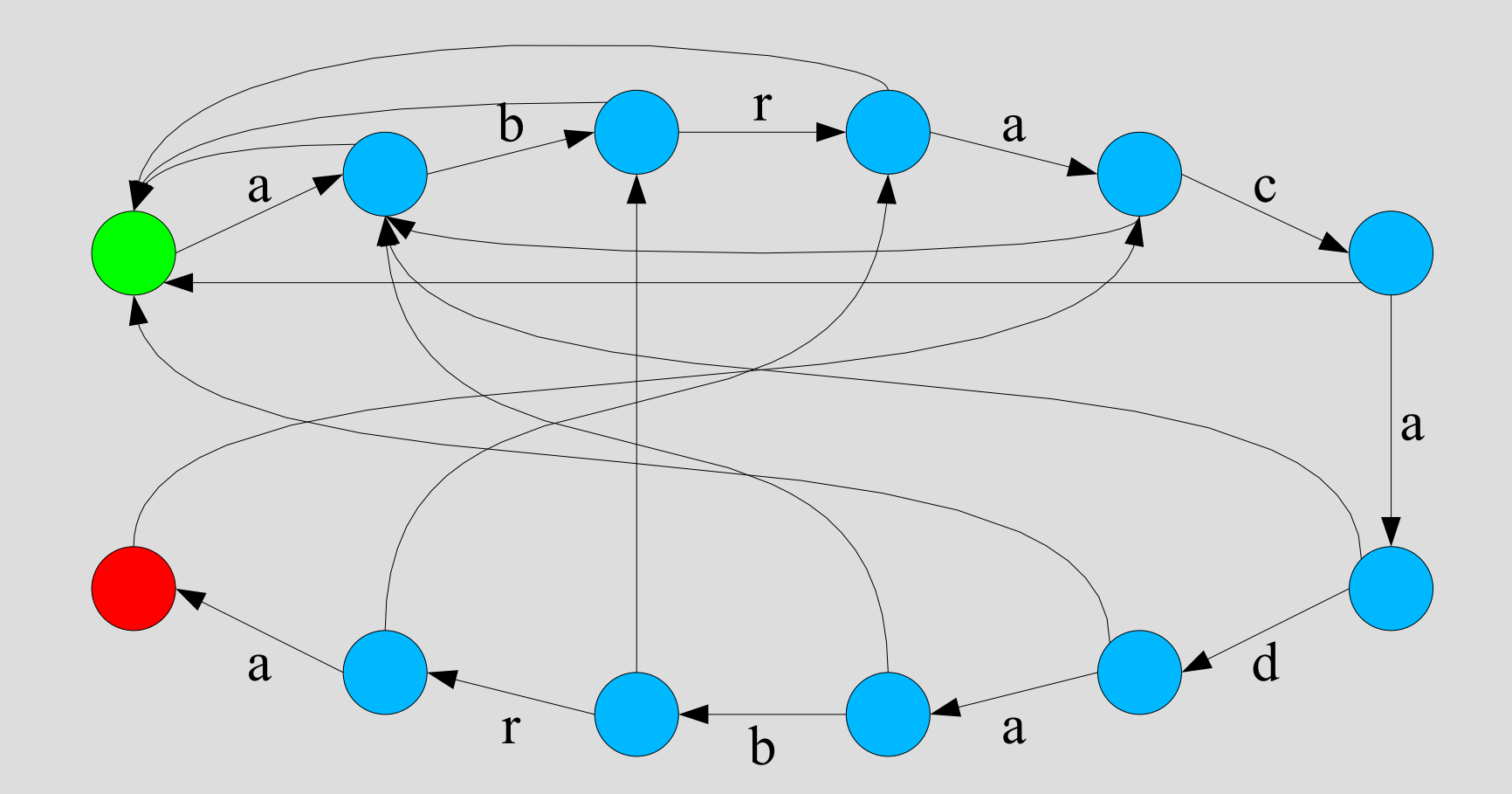

## **KMP search**

- matched  $= 0$
- for each haystack letter X
	- $-$  while matched!  $= 0$  and X does not match
		- $\bullet$  matched = failure[matched]
	- if X matches, matched++

# **Building the failure function**

- Bootstrap by running KMP on itself:
- for each i:
	- failure[i] = failure[i 1]
	- while needle[i] != needle[failure[i]]
		- $\bullet$  failure[i] = failure[failure[i]]
	- if needle [i]  $==$  needle [failure [i]]
		- failure[i]++

# **Multi-string search**

- KMP uses a linear state machine with failure transitions
- To search multiple strings, structure the FSM as a trie and use failure transitions
- Not trivial to bootstrap: it needs to be done breadth-first.

## **Multi-string search**

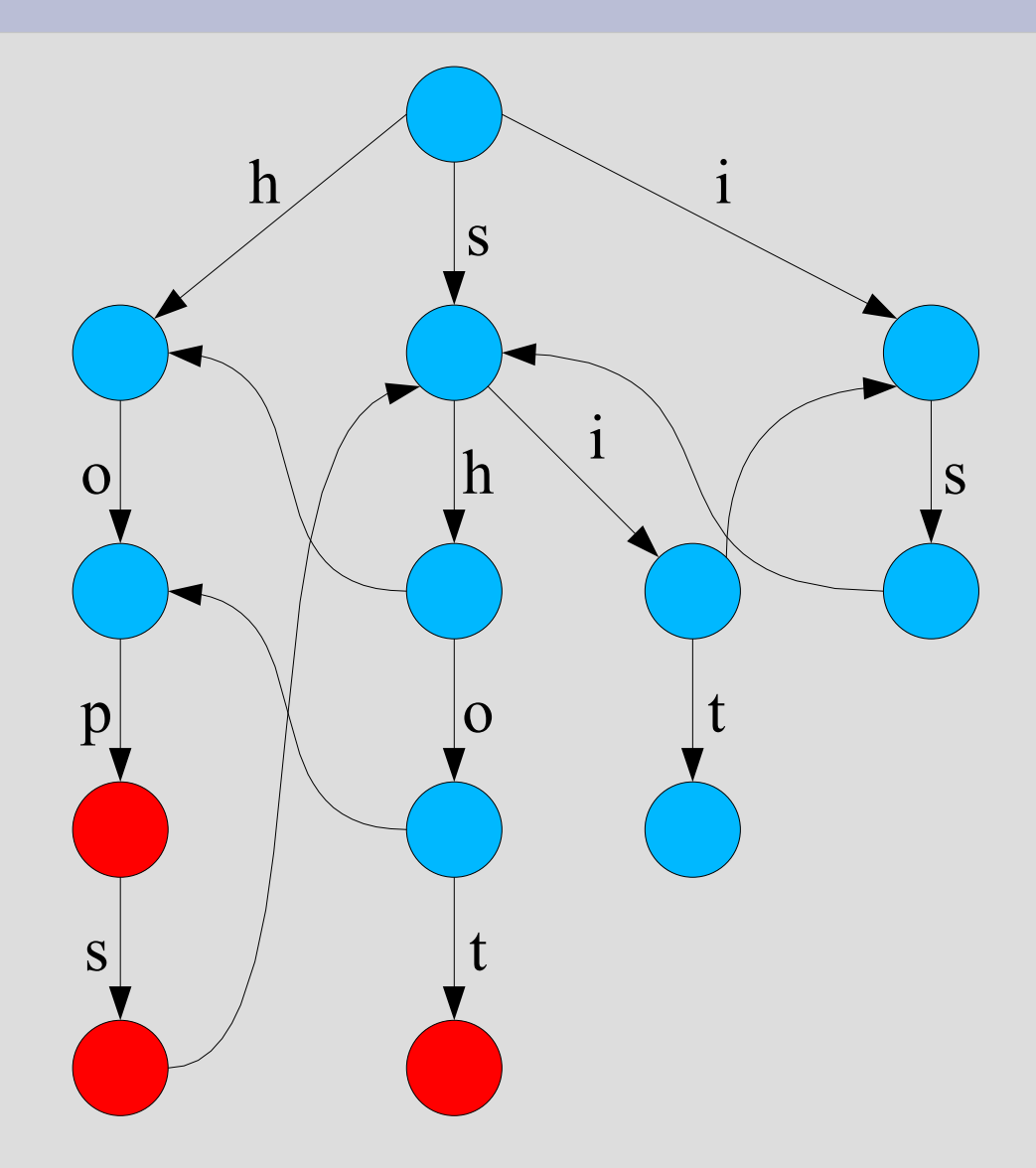